#### **Filter Circuits**

- RC High-Pass Filter
- RC Low-Pass Filter
- Homework

**RC High-Pass Filter** 

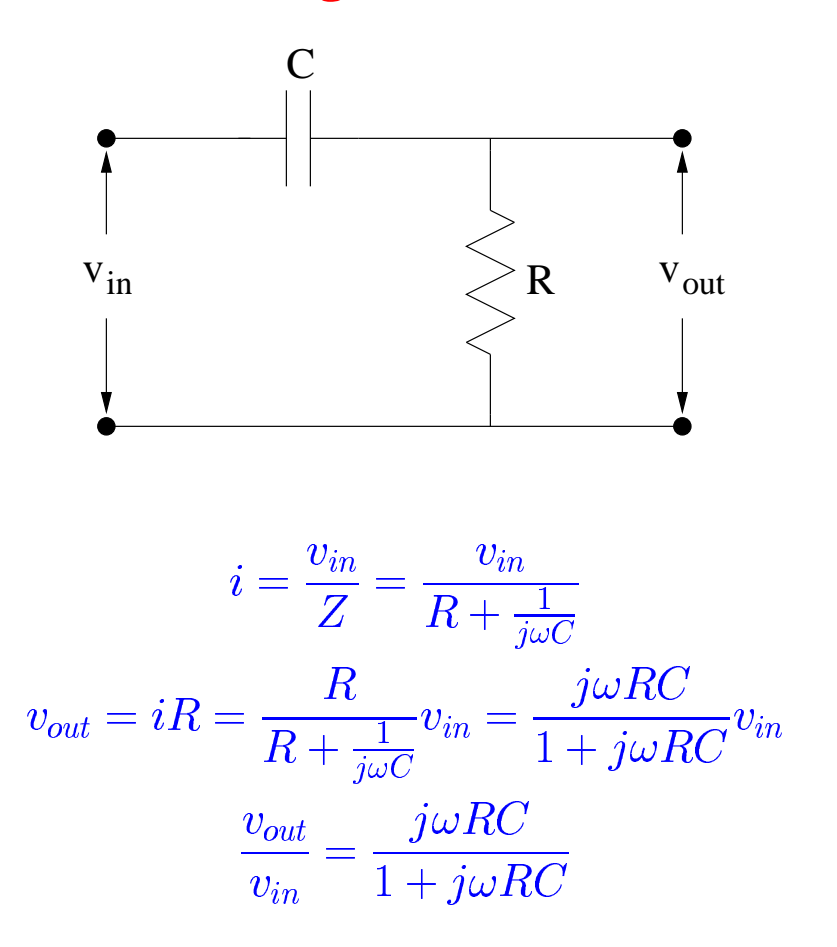

$$
\left|\frac{v_{out}}{v_{in}}\right| = \sqrt{\left(\frac{v_{out}}{v_{in}}\right)^{*}\left(\frac{v_{out}}{v_{in}}\right)} = \sqrt{\left(\frac{-j\omega RC}{1-j\omega RC}\right)\left(\frac{j\omega RC}{1+j\omega RC}\right)} = \sqrt{\frac{\left(\omega RC\right)^{2}}{1+\left(\omega RC\right)^{2}}} = \frac{\omega RC}{\sqrt{1+\left(\omega RC\right)^{2}}}
$$

# **RC High-Pass Filter (cont'd)**

It is common practice to express the voltage gain (or attenuation) in decibels (dB) defined as

$$
\left|\frac{v_{out}}{v_{in}}\right|_{dB} \equiv 20 \log_{10} \left|\frac{v_{out}}{v_{in}}\right|
$$

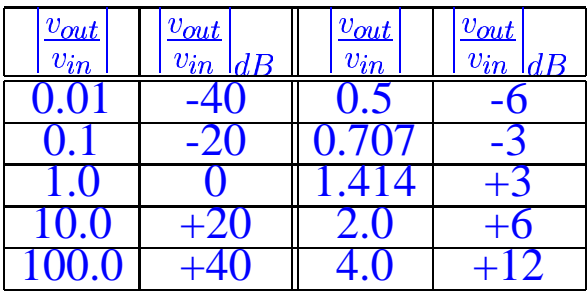

# **RC High-Pass Filter (cont'd)**  $\begin{array}{c} \mathbf{C} \ \mathbf{F} \ \omega R \end{array}$

• Note that as **RC High-Pass Filter (cont'd)**<br>  $\mathbf{R} \omega \to \infty$ ,  $\left| \frac{v_{out}}{v_{in}} \right| = \frac{\omega RC}{\sqrt{1 + (\omega RC)^2}} \to 1.0$ , so we can write the high-frequency approximation Note that as  $\omega \rightarrow \infty$ ,<br>of the gain as  $\left|\frac{v_{out}}{v_{in}}\right|_{high}$  $\begin{bmatrix} 1 \\ 1 \end{bmatrix}$ of the gain as  $\left|\frac{v_{out}}{v_{in}}\right|_{high} \cong 1.0$ <br>Also note that the low frequency approximation of the gain is  $\left|\frac{v_{out}}{v_{in}}\right|_{low} \cong \omega RC \propto \omega$ -frequend $\omega RC \propto$ 

- 
- If we make a log-log graph of  $\left|\frac{v_{out}}{v_{in}}\right|$  versus  $\omega$ , we see that the actual gain can be approximated quite Also note that the low frequency approximation of the gain is  $\left|\frac{\omega_{out}}{\omega_{in}}\right|_{low} \cong \omega RC \propto \omega$ <br>If we make a log-log graph of  $\left|\frac{\omega_{out}}{\omega_{in}}\right|_{vin}$  versus  $\omega$ , we see that the actual gain can be approximated quite<br>well by  $\begin{aligned} \mathbf{u}_\text{S} \ \omega, \ \text{we see that the}\ \mathbf{g} \ \text{to} \ \left| \frac{v_{out}}{v_{in}} \right|_{low} \ \text{and} \ \left| \frac{v_{out}}{v_{in}} \right|_{low} \ = \left| \frac{v_{out}}{v_{in}} \right|_{high} \end{aligned}$

$$
\frac{v_{out}}{v_{in}}\Big|_{low} and \Big|_{vin}^{v_{out}} \Big|_{low}
$$
\n
$$
\frac{v_{out}}{v_{in}}\Big|_{low} = \Big|_{vin}^{v_{out}} \Big|_{high}
$$
\n
$$
\omega_B RC = 1
$$
\n
$$
\omega_B = \frac{1}{RC}
$$
\n
$$
\omega_B RC
$$
\n
$$
1
$$

At this break point, the magnitude of the gain is

$$
\omega_B = \frac{1}{RC}
$$
  
\n
$$
\text{middle of the gain is}
$$
\n
$$
\left| \frac{v_{out}}{v_{in}} \right| = \frac{\omega_B RC}{\sqrt{1 + (\omega_B RC)^2}} = \frac{1}{\sqrt{2}} = 0.707
$$
\n
$$
\left| \frac{v_{out}}{v_{in}} \right|_{dB} = -3 \, dB
$$

#### **RC High-Pass Filter (cont'd)**

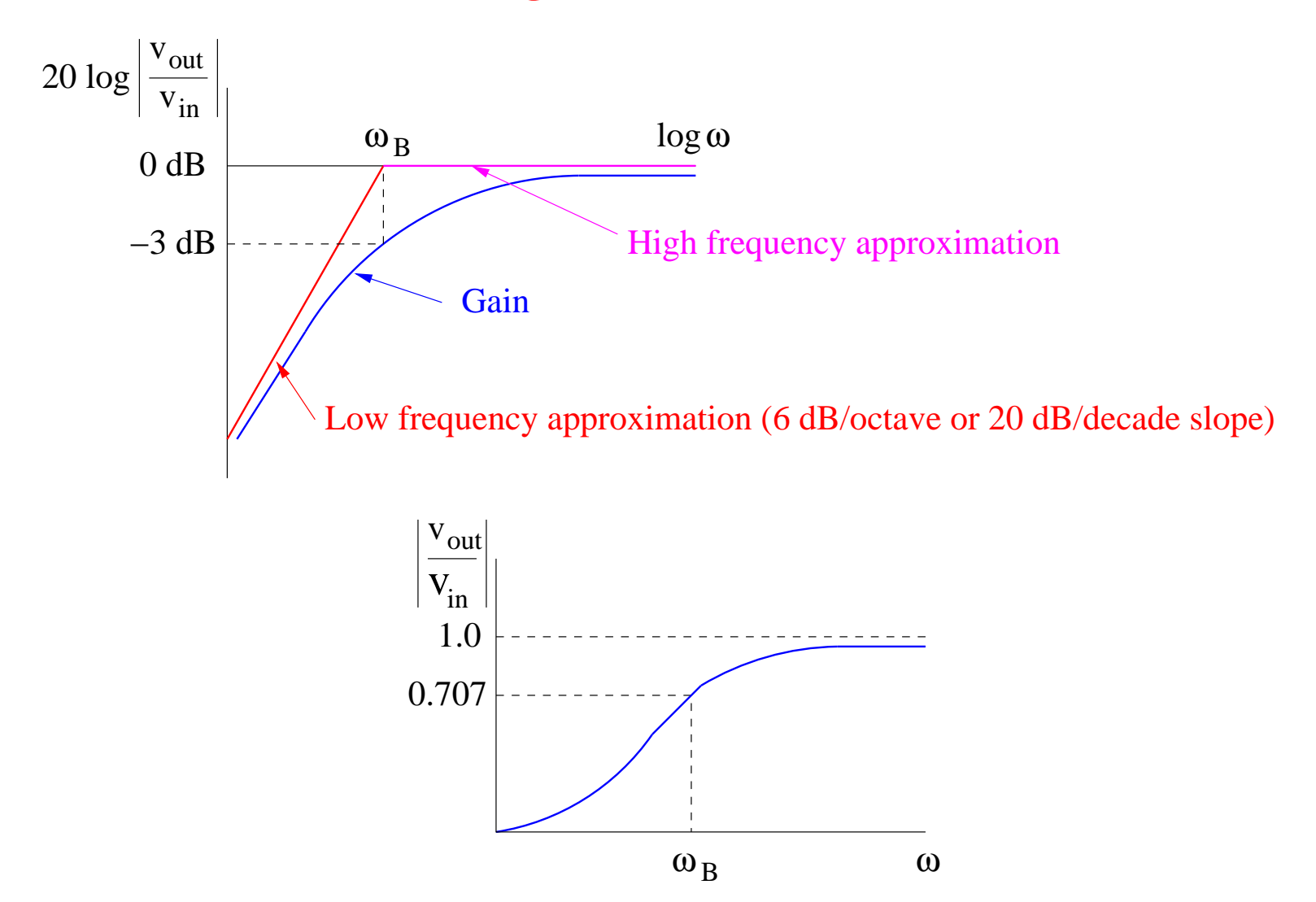

# **RC High-Pass Filter (cont'd)**

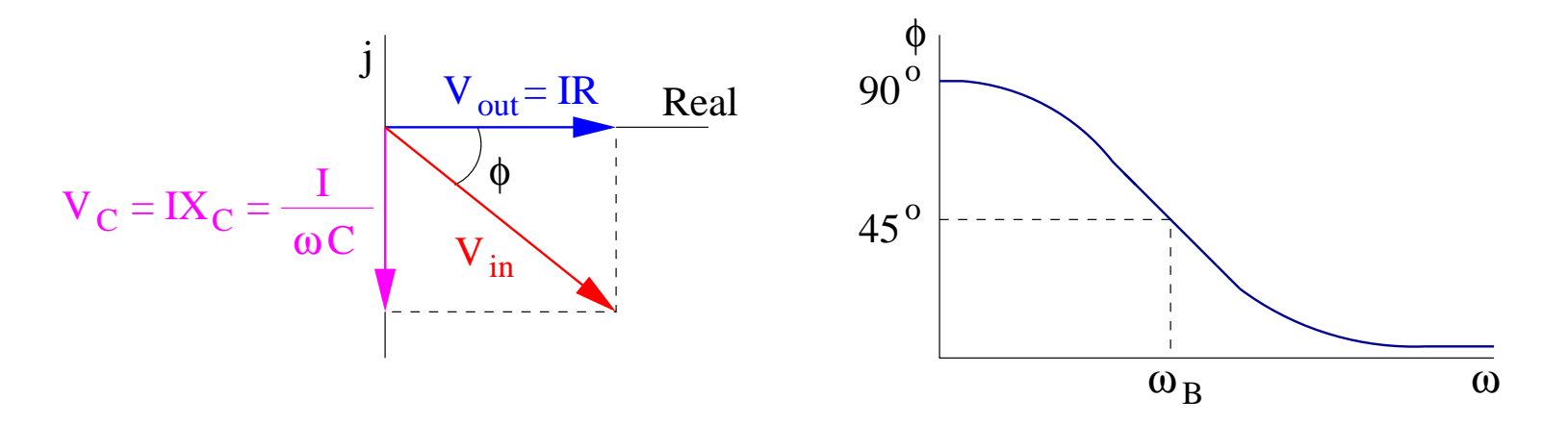

**RC Low-Pass Filter** 

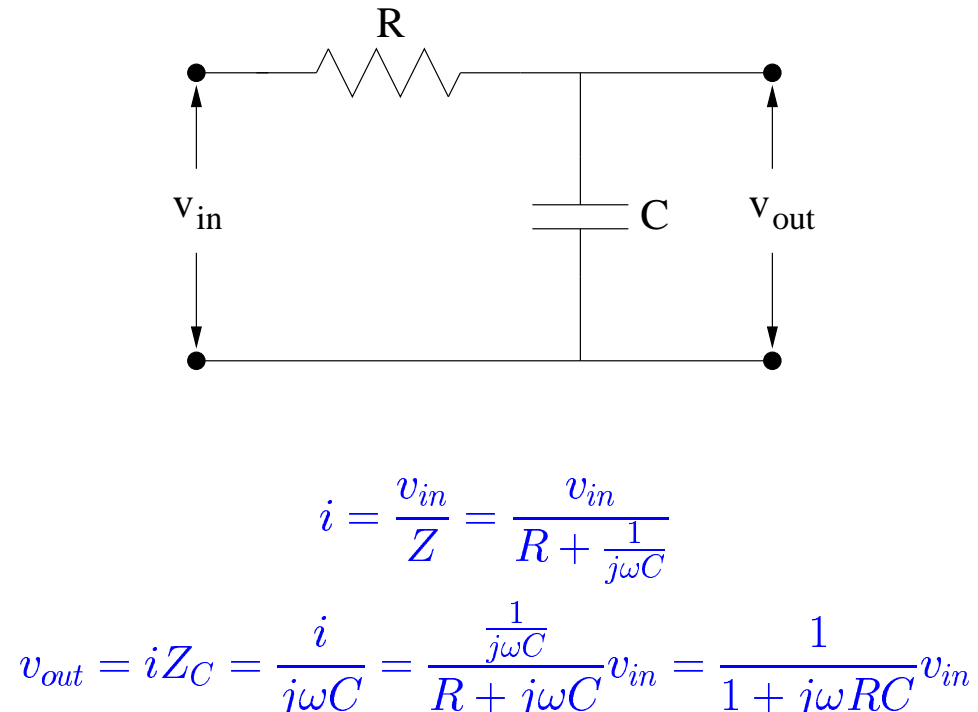

$$
j\omega C \tI t + j\omega C \tI + j\omega
$$

$$
\frac{v_{out}}{v_{in}} = \frac{1}{1 + j\omega RC}
$$

$$
\left|\frac{v_{out}}{v_{in}}\right| = \sqrt{\left(\frac{v_{out}}{v_{in}}\right)^{*}\left(\frac{v_{out}}{v_{in}}\right)} = \sqrt{\left(\frac{1}{1 - j\omega RC}\right)\left(\frac{1}{1 + j\omega RC}\right)} = \frac{1}{\sqrt{1 + (\omega RC)^2}}
$$

Note that this goes to unity as  $\omega \rightarrow 0$ , and goes to zero as  $\omega \rightarrow \infty$ 

#### **RC Low-Pass Filter (cont'd)**

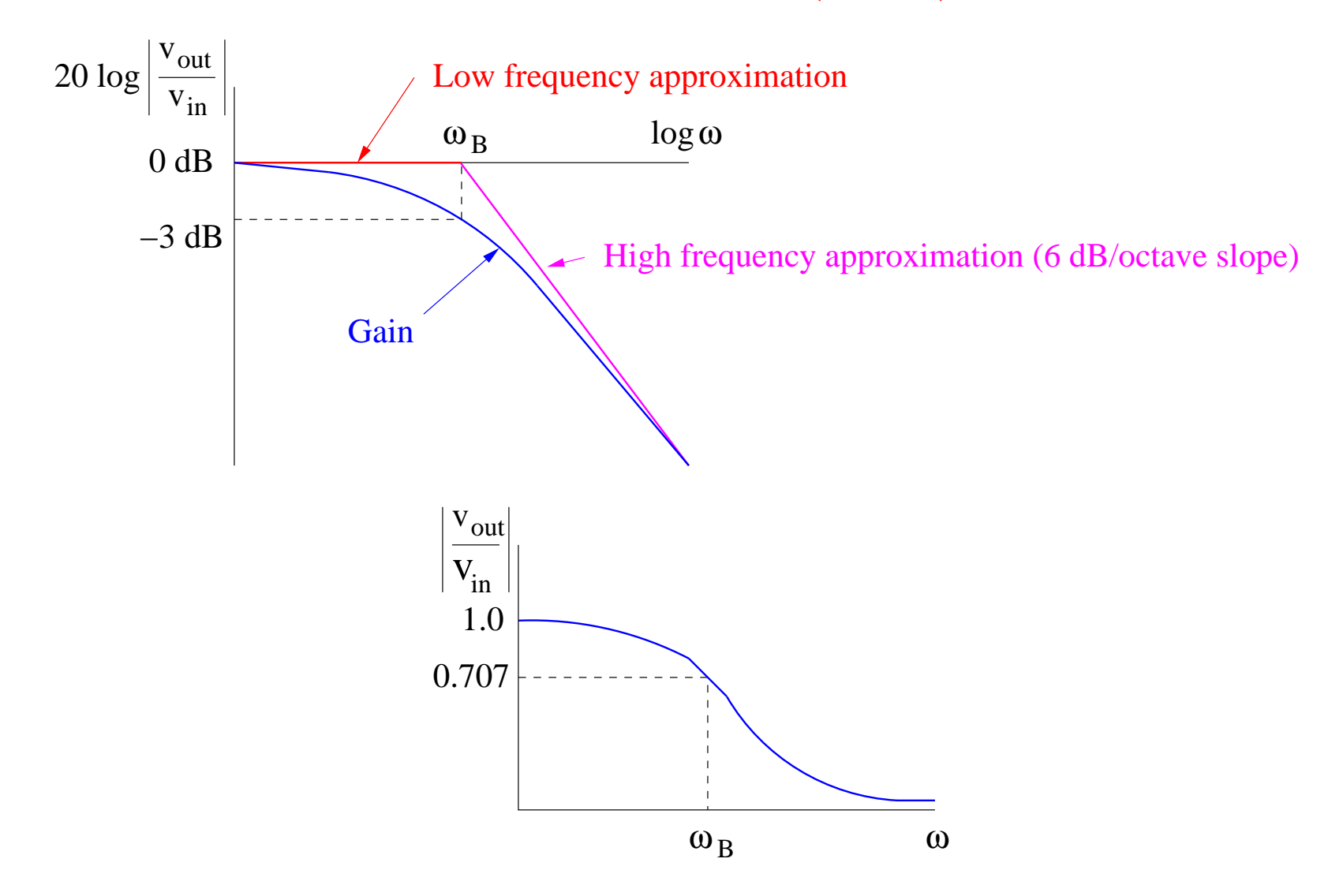

# **RC Low-Pass Filter (cont'd)**

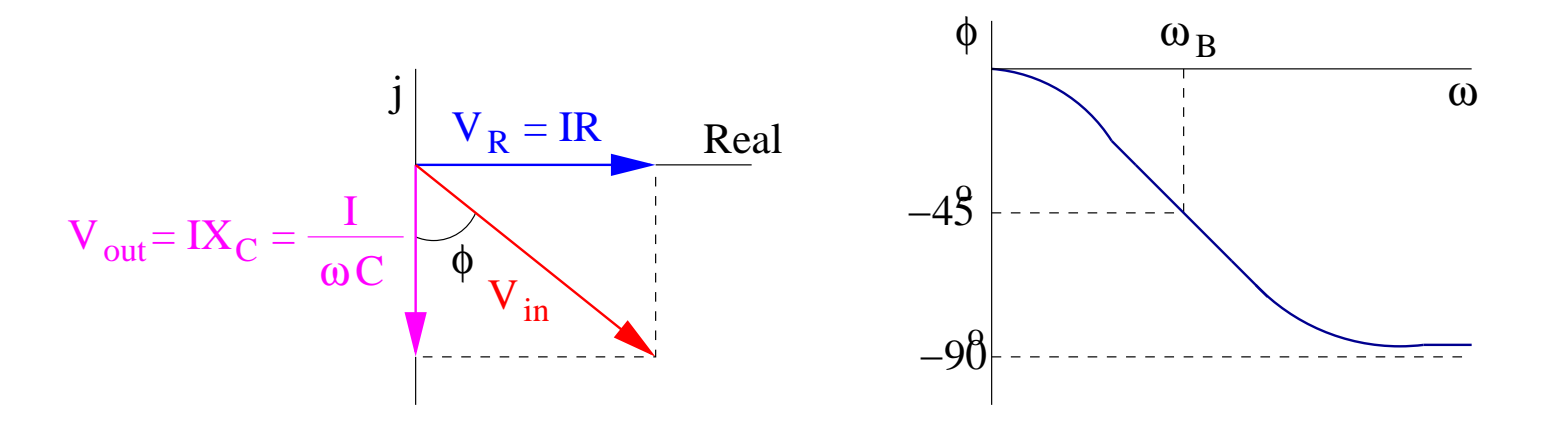

#### **Homework Set 18 - Due Wed. Feb. 25**

- 1. Design a high-pass RC filter with a breakpoint at  $100$  kHz. Use a  $1-k\Omega$  resistor. Explain in words why the high-pass filter attenuates the low frequencies.
- 2. Design <sup>a</sup> low-pass RC filter that will attenuate <sup>a</sup> 60-Hz sinusoidal voltage by 12 dB relative to the dc gain. Use a 100- $\Omega$  resistor. Explain in words why the low-pass filter attenuates the high frequencies.
- 3. For a low-pass RC filter prove that at the frequency  $\omega = 1/RC$  the voltage gain equals 0.707.